# LIVEX THE FINE WINE MARKET

Net Statement API v1

Document Revision 1.0 Date of Issue: 12 April 2019 Date of revision: 12 April 2019

Nick Palmer

Product Manager

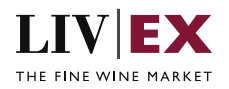

## **Table of Contents**

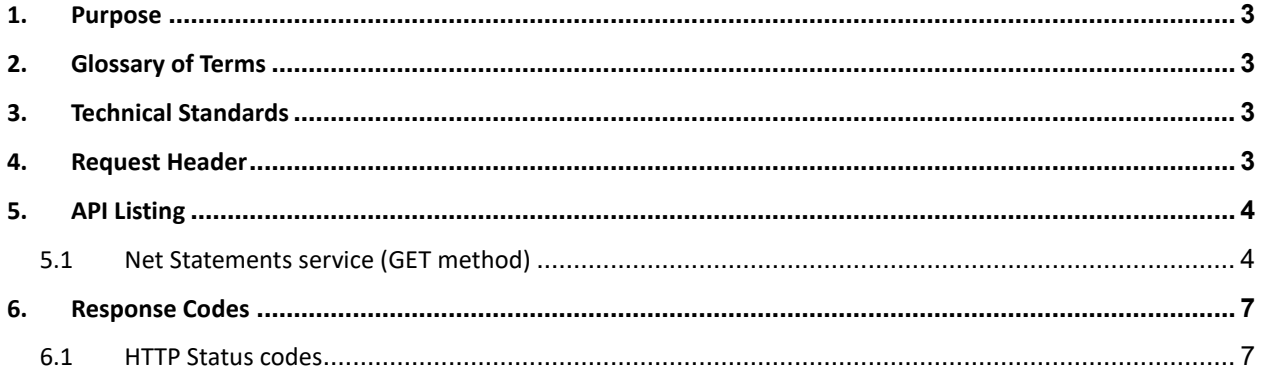

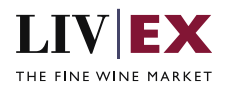

## <span id="page-2-0"></span>**1. Purpose**

To provide the API end point information and examples of the web services available for the Net Statements service.

# <span id="page-2-1"></span>**2. Glossary of Terms**

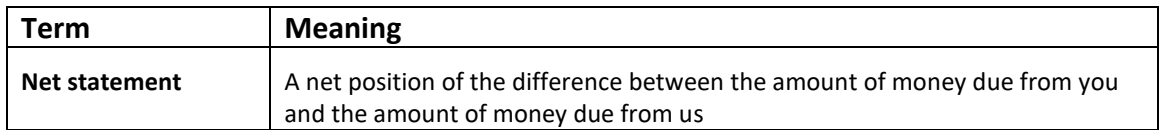

## <span id="page-2-2"></span>**3. Technical Standards**

- Permitted users will be issued with a unique token (CLIENT\_KEY) and password (CLIENT\_SECRET) combination to control the access for all the web services covered under Exchange Integration.
- The web services will consume and produce both XML and JSON. The user can provide the content type in the request header. If the user does not provide any information, then the default content type will be JSON.
- The service supports ISO 8601.
- The service only support HTTPS protocol for client and server communications.
- The API will support the following methods:
	- GET for read operation
- Pretty printing for output readability only is supported if required
- Compression for bandwidth savings are used
- Authentication mechanism will be custom based on CLIENT\_KEY and CLIENT\_SECRET

## <span id="page-2-3"></span>**4. Request Header**

This information will be used to authenticate valid access to the REST API. Each user will have to provide the following information in the request header.

### **Parameter**

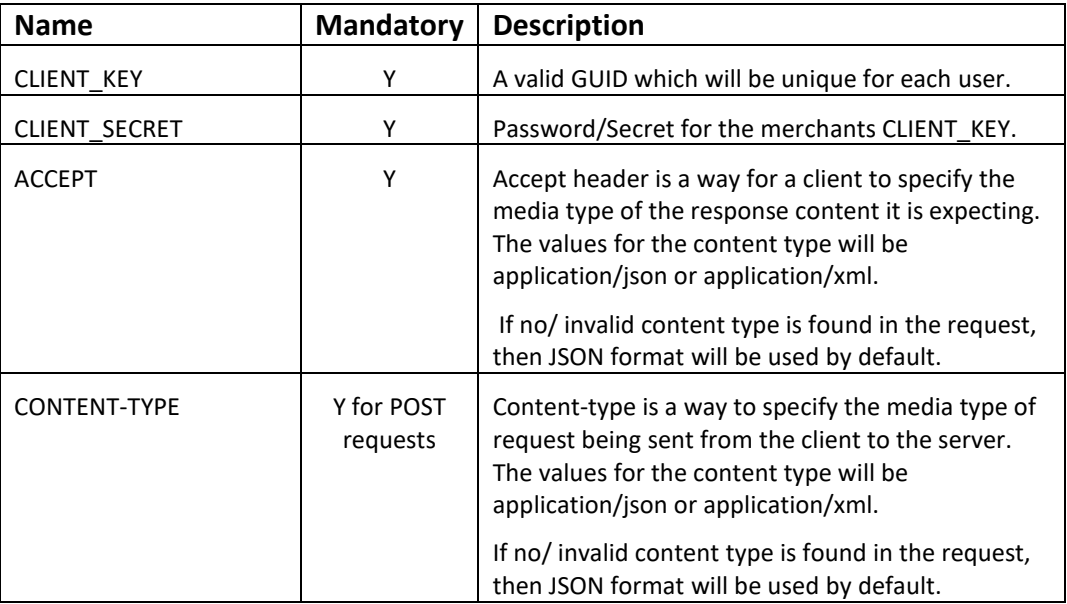

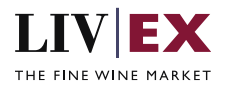

#### **Example header**

```
CLIENT_KEY: 12A34BC56-DE7F-89G0-H1J2345K678L
CLIENT_SECRET: dummy_password
ACCEPT: application/json 
CONTENT-TYPE: application/json
```
#### **Invalid header (JSON response)**

```
{
    "status": "Unauthorized",
    "httpCode": "401",
    "message": "Request was unsuccessful", 
    "livexCode": "R000"
    "apiInfo": { 
         "version": "2.0", 
 "timestamp": 1551628884, 
 "provider": "Liv-ex" 
    }
}
```
### **Invalid header (XML response)**

```
<Response>
     <Status>Unauthorized</Status> 
     <HttpCode>401</Code> 
     <Message>Request was unsuccessful.</Message>
     <LivexCode>R001</LivexCode>
     <ApiInfo> 
         <Version>2.0</Version> 
         <Timestamp>2019-03-03T11:12:30</Timestamp> 
         <Provider>Liv-ex</Provider> 
     </ApiInfo>
<Response>
```
## <span id="page-3-0"></span>**5. API Listing**

## <span id="page-3-1"></span>**5.1 Net Statements service (GET method)**

### **Description**

This service will retrieve http links to the last 24 months of Liv-ex weekly net statements.

### **Base URI**

accounts/v1/netStatements

#### **Request Parameters**

N/A (GET service)

#### **Response**

The service will respond with HTTP Code 200 OK in a successful response.

#### **Response parameters**

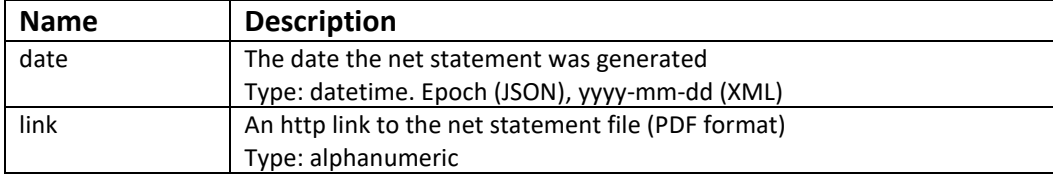

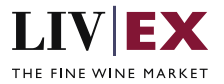

### **JSON Response**

The response is sent per request.

```
{
     "status": "OK",
 "httpCode": "200",
 "message": "Request completed successfully.",
     "internalErrorCode": "R001",
     "apiInfo": {
        "version": "1.0",
 "timestamp": 1555071441174,
 "provider": "Liv-ex"
 },
 "netStatements": [
\overline{\mathcal{L}} "date": 1553868302000,
            "link": "https://5ca78yewql.execute-api.eu-west-
1.amazonaws.com/qa?contraFileName=QkDVl37LIkQEYRkt0c52lY_CCXmOq2SOCfiFk8a4wJnyVH2S-
R44Hw"
        },
        {
 "date": 1553263810000,
 "link": "https://5ca78yewql.execute-api.eu-west-
1.amazonaws.com/qa?contraFileName=QkDVl37LIkQEYRkt0c52lY_CCXmOq2SOCfiFk8a4wJnyVH2S-
R44Hw"
        },
        {
 "date": 1492091721000,
 "link": "https://5ca78yewql.execute-api.eu-west-
1.amazonaws.com/qa?contraFileName=7iKL3BpYAZm2MjoRlWrRZqxajuRdDx9pcOAVd_94OA"
        }
 ],
 "errors": null
}
```
**Invalid JSON response**

```
{
     "status": "Unauthorized",
 "httpCode": "401",
 "message": "Unauthorized",
     "internalErrorCode": null,
     "apiInfo": {
         "version": "1.0",
         "timestamp": 1555075046426,
         "provider": "Liv-ex"
     }
}
```
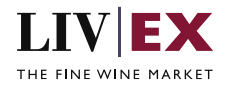

#### **XML Response**

The response is sent per request.

```
<?xml version="1.0" encoding="UTF-8" standalone="yes"?>
<netStatementResponse xmlns:xsi="http://www.w3.org/2001/XMLSchema-instance" 
xsi:schemaLocation="https://tpg-qa-api.liv-ex.com/v1 https://tpg-qa-api.liv-
ex.com/schema/v1/services.xsd">
     <Status>OK</Status>
     <HttpCode>200</HttpCode>
     <Message>Request completed successfully.</Message>
     <InternalErrorCode>R001</InternalErrorCode>
     <ApiInfo>
         <Version>1.0</Version>
         <Timestamp>2019-04-12T14:18:52.618+01:00</Timestamp>
         <Provider>Liv-ex</Provider>
     </ApiInfo>
     <netStatements>
         <date>2019-03-29T14:05:02Z</date>
         <link>https://5ca78yewql.execute-api.eu-west-
1.amazonaws.com/qa?contraFileName=QkDVl37LIkQEYRkt0c52lY_CCXmOq2SOCfiFk8a4wJnyVH2S-
R44Hw</link>
     </netStatements>
     <netStatements>
         <date>2019-03-22T14:10:10Z</date>
         <link>https://5ca78yewql.execute-api.eu-west-
1.amazonaws.com/qa?contraFileName=QkDVl37LIkQEYRkt0c52lY_CCXmOq2SOCfiFk8a4wJnyVH2S-
R44Hw</link>
     </netStatements>
     <netStatements>
         <date>2019-03-15T13:25:10Z</date>
         <link>https://5ca78yewql.execute-api.eu-west-
1.amazonaws.com/qa?contraFileName=QkDVl37LIkQEYRkt0c52lY_CCXmOq2SOCfiFk8a4wJnyVH2S-
R44Hw</link>
     </netStatements>
     <netStatements>
         <date>2017-04-13T14:55:21+01:00</date>
         <link>https://5ca78yewql.execute-api.eu-west-
1.amazonaws.com/qa?contraFileName=7iKL3BpYAZm2MjajnfjdhGHqxjE0dsvDx9pcOAVd_94OA</link>
     </netStatements>
</netStatementResponse>
```
#### **Invalid XML Response**

```
<?xml version="1.0" encoding="UTF-8" standalone="yes"?>
<Response xmlns:xsi="http://www.w3.org/2001/XMLSchema-instance" 
xsi:schemaLocation="https://tpg-qa-api.liv-ex.com/v1 https://tpg-qa-api.liv-
ex.com/schema/v1/services.xsd">
     <Status>Unauthorized</Status>
     <HttpCode>401</HttpCode>
     <Message>Unauthorized</Message>
     <InternalErrorCode xsi:nil="true"/>
     <ApiInfo>
         <Version>1.0</Version>
         <Timestamp>2019-04-12T14:18:25.439+01:00</Timestamp>
         <Provider>Liv-ex</Provider>
     </ApiInfo>
</Response>
```
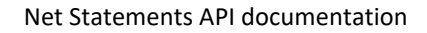

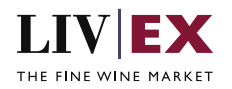

## <span id="page-6-0"></span>**6. Response Codes**

This section describes the response codes that will be returned by the Exchange Integration services.

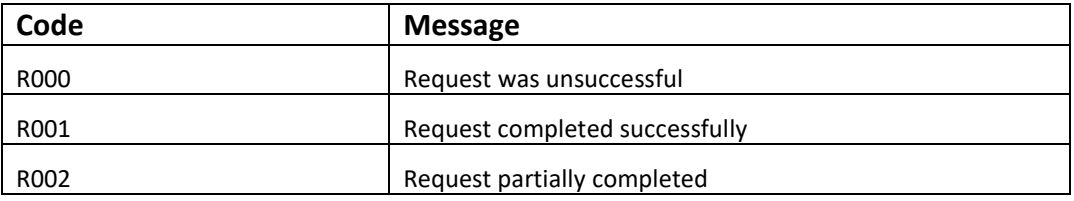

## <span id="page-6-1"></span>**6.1 HTTP Status codes**

HTTP defines a bunch of meaningful status codes that can be returned from our API. These can be leveraged to help our API Merchants/consumers route their responses accordingly:

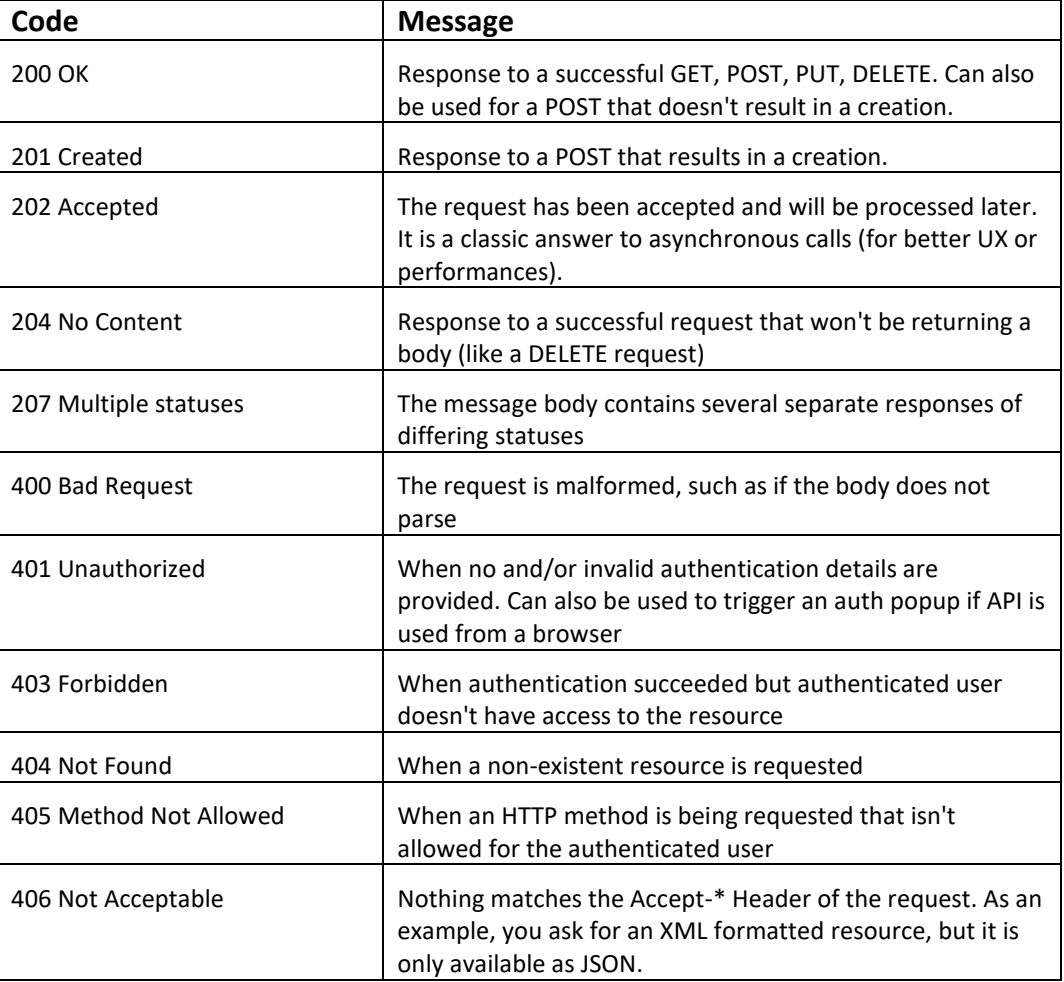

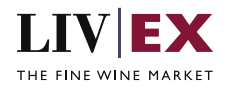

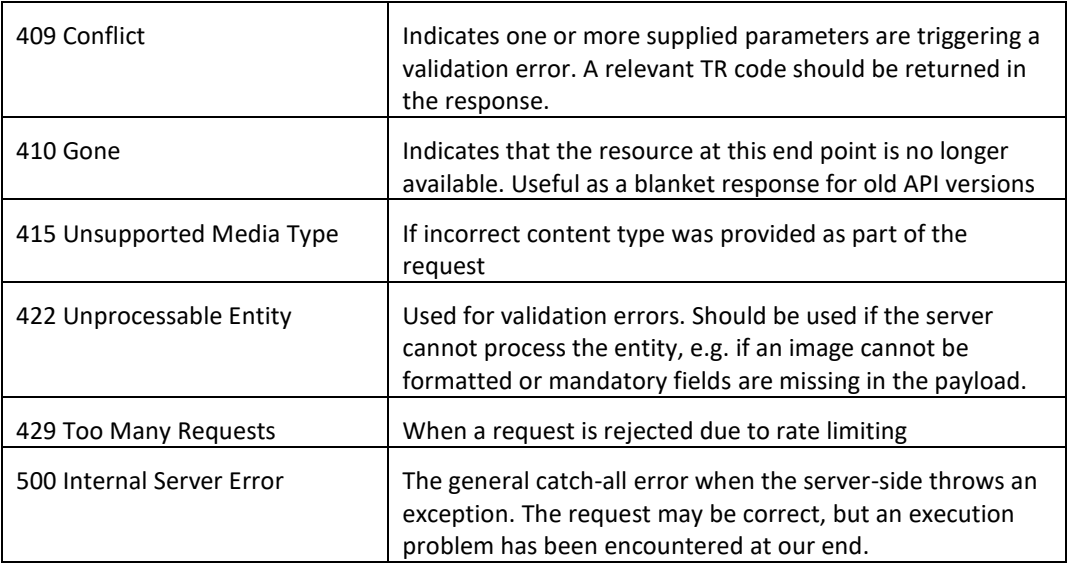